**MSK – 002**

परास्नातक कार्यक्रम एम.ए. संस्कृत ऑनलाइन कार्यक्रम (MSKOL)

सत्रीय कार्य (जुलाई, **202**3 एवं जनवरी**, 202**4 सᮢᲂ के िलए)

 $MSK - 002$  संस्कृत व्याकरण

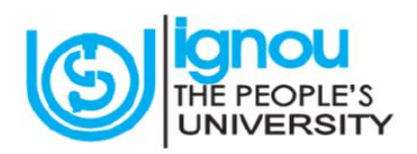

मानविकी विद्यापीठ इन्दिरा गाँधी राष्ट्रीय मुक्त विश्वविद्यालय मैदान गढ़ी, नई िदल्ली- **110068**

#### परास्नातक कार्यक्रम

## सत्रीय कार्य (2023-24)

पाᲹᮓम कोड : **MSKOL/MSK**-**002/2023-24** 

प्रिय छात्र/छात्राओं**,** 

यह सत्रीय कार्य शिक्षक जाँच सत्रीय कार्य (TMA) है । सत्रीय कार्य के लिए 100 अंक निर्धारित किए गए हैं । सत्रीय कार्य में पूरे पाठ्यक्रम से प्रश्न पूछे जायेंगे ।

उद्देश्य : शिक्षक जाँच सत्रीय कार्य का उद्देश्य यह जाँचना है कि आपने पाठ्य सामग्री को कितना समझा है और आप उसे अपने शब्दों में कैसे प्रस्तुत कर सकते हैं । यहाँ पाठ्य सामग्री की पुनर्प्रस्तुति से तात्पर्य नहीं है वरन् अध्ययन के दौरान जो कुछ सीखा और समझा है उसे आप आलोचनात्मक ढंग से प्रस्तुत कर सकें ।

निर्देश : सत्रीय कार्य आरम्भ करने से पूर्व निम्नलिखित बातों को ध्यान से पढ़िये :

- **1.)** अपनी उᱫर पुिस्तकाᲐ के पहले पृ᳧ के दाएँ िसरे पर अनुᮓमांक**,** नाम**,** पूरा पता और िदनाँक िलिखए ।
- **2.)** बाईं ओर पाᲹᮓम का शीषर्क**,** सᮢीय कायर् संख्या और अपने अध्ययन केन्ᮤ का उल्लेख करᱶ जैसा आगे दिखाया गया है :

**\_\_\_\_\_\_\_\_\_\_\_\_\_\_\_\_\_\_\_\_\_\_\_\_\_\_\_\_\_\_\_\_\_\_\_\_\_\_\_\_\_\_\_\_\_\_\_\_\_\_\_\_\_\_\_\_\_\_\_\_\_\_\_\_\_\_\_\_\_**

अनुक्रमांक : .................. नाम : ......................... पता : ........................

पाठ्यक्रम का नाम/कोड : ............... सत्रीय कार्य कोड : ........................ अध्ययन केन्द्र का नाम/कोड : ................ िदनाँक : ..............

# सत्रीय कार्य के लिए आवश्यक निर्देश

1. अध्ययन: सबसे पहले सत्रीय कार्य को ध्यान से पढ़िए । फिर इससे संबंधित इकाईयों का सावधानीपूर्वक अध्ययन कीजिए । अंत में प्रत्येक प्रश्न के संबंध में कुछ विशेष बातें नोट कर लीजिए और उन्हें तार्किक ढ़ग से ᳞विस्थत कीिजए ।

2. अभ्यास: उत्तर का प्रारूप तैयार करने से पूर्व नोट की गई बातों पर विचार कीजिए । अनावश्यक बातों को हटा दीजिए और प्रत्येक बिन्दु पर विस्तार से विचार कीजिए । निबन्धात्मक या टिप्प्णीपरक प्रश्नों में आरम्भ और उपसंहार पर विशेष ध्यान दीजिए । उत्तर के आरम्भिक अंश में प्रश्न की संक्षिप्त व्याख्या और अपने उत्तर की दिशा का संकेत अवश्य दे देना चाहिए । मध्य भाग में आप उत्तर का मुख्य भाग आवश्यक विस्तार के साथ क्रमबद्धता और तार्किक ढ़ग से प्रस्तुत करें । उपसंहार में उत्तर का सार देना चाहिए ।

यह सुनिश्चित कर लीजिए कि $\colon$ 

क ) आपका उत्तर तार्किक और सुसंगत हो,

ख ) उत्तर सही ढ़ग से लिखा गया हो तथा आपकी अभिव्यक्ति शैली और प्रस्तुति के पूर्णतया अनुकूल हो**,** 

ग ) आपके लेखन में भाषागत त्रुटियों न हों, विशेष रूप से मात्रा और व्याकरण संबंधी गलतियों से बचें ।

3. प्रस्तुति: जब आप अपने उत्तर से पूर्णतया संतुष्ट हो जाएँ, तो उसे साफ़ और सुंदर अक्षरों में उत्तर पुस्तिका

में लिख लीजिए तथा जिन बातों पर आप जोर देना चाहते हैं, उन्हें रेखांकित कर दीजिए ।

शुभकामनाओं के साथ ।

नोट: याद रखें कि परीक्षा में बैठने से पूर्व सत्रीय कार्य जमा कराना अनिवार्य है, अन्यथा आपको परीक्षा में बैठने की अनुमति नहीं दी जाएगी ।

----------------------------------------------------------------------------------------------------------------

\_\_\_\_\_\_\_\_\_\_\_\_\_\_\_\_\_\_\_\_\_\_\_\_\_\_\_\_\_\_\_\_\_\_\_\_\_\_\_\_\_\_\_\_\_\_\_\_\_\_\_\_\_\_\_\_\_\_\_\_\_\_\_\_\_\_\_\_\_\_\_\_\_\_\_

सत्रीय कार्य जमा कराने की तिथियाँ:

जुलाई, **2023** सᮢ के िलए : **31** माच, र् **2024** 

#### सत्रीय कार्य

**MSK** – **00**2

#### संस्कृत व्याकरण

पाᲹᮓम कोड : **MSK** – **00**2

पाठ्यक्रम शीर्षक : संस्कृत व्याकरण

सᮢीय कायर् : **MSK** – **00**2**/TMA/2023-24**

#### पूणाक : ᲈ **100**

### नोट – सभी प्रश्न अनिवार्य हैं : -

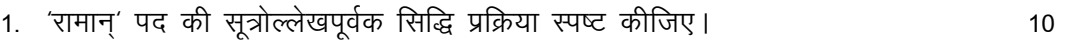

अथवा

अर्थवदधातुरप्रत्ययः प्रतिपादिकम् सूत्र की उदाहरण सहित व्याख्या एवं हरीन् शब्द की सम्बद्ध सूत्रोल्लेखपूर्वक सिद्धि प्रक्रिया स्पष्ट कीजिए।

2. मति शब्द के सभी विभिक्तियों में रूप लिखिए एवं रमा शब्द के समान चलने वाले किन्हीं पॉच vkdkjkUr L=hfyax "kCnksa dk mYys[k dhft,A 10

अथवा

वारि शब्द के सभी विभिक्तियों में रूप लिखिए एवं राम शब्द के समान रूप चलने वाले किन्हीं पांच हृस्व अकारान्त पुल्लिंग शब्दों का उल्लेख कीजिए।

3. प्रातिपादिकार्थलिंगपरिमाण वचनमात्रे प्रथमा सूत्र की सोदाहरण व्याख्या कीजिए। ব 10 अथवा

पष्ठी शेषे सूत्र की सोदाहरण व्याख्या कीजिए।

4. <u>गां</u> दोग्धि <u>पयः</u> रेखांकित पद में प्रयुक्त विभक्ति के विधायक सूत्र का उल्लेख करते हुए उदाहरण वाक्य को स्पष्ट कीजिए। संस्था का समाप्त करने के साथ प्रकार का समाप्त करने के साथ प्रकार करने के साथ प्र

अथवा

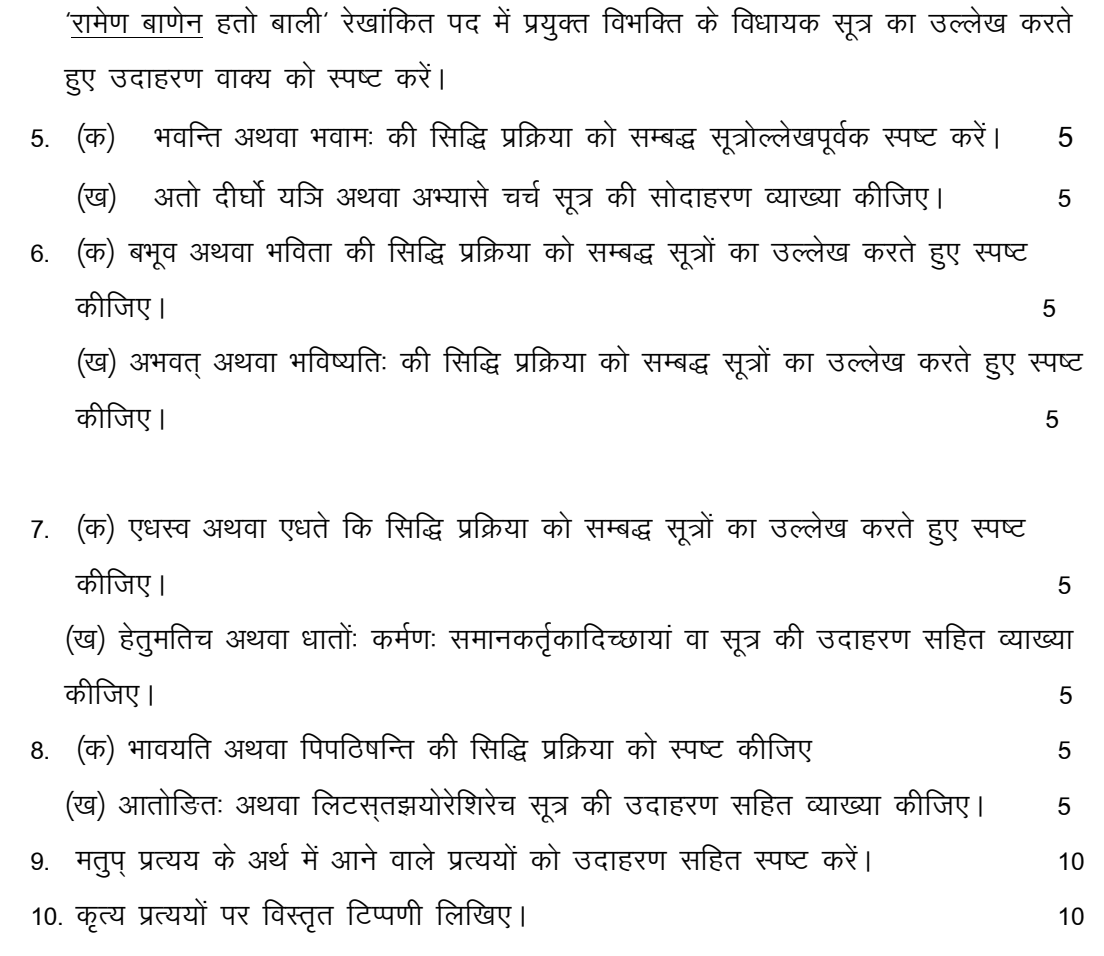